## **INDUSTRIAL DOWNSPO**

**OPEN FACE VERSION** 

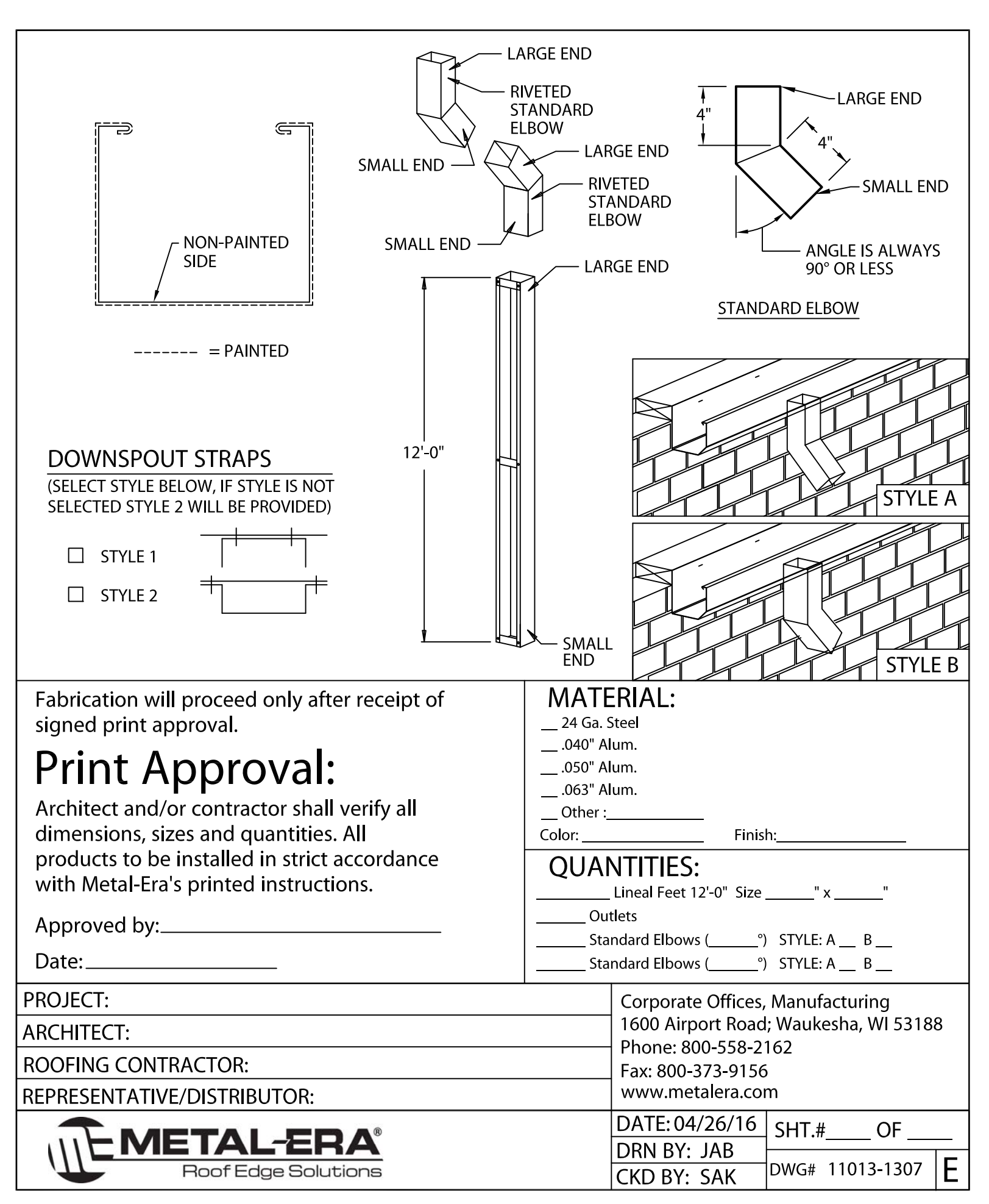